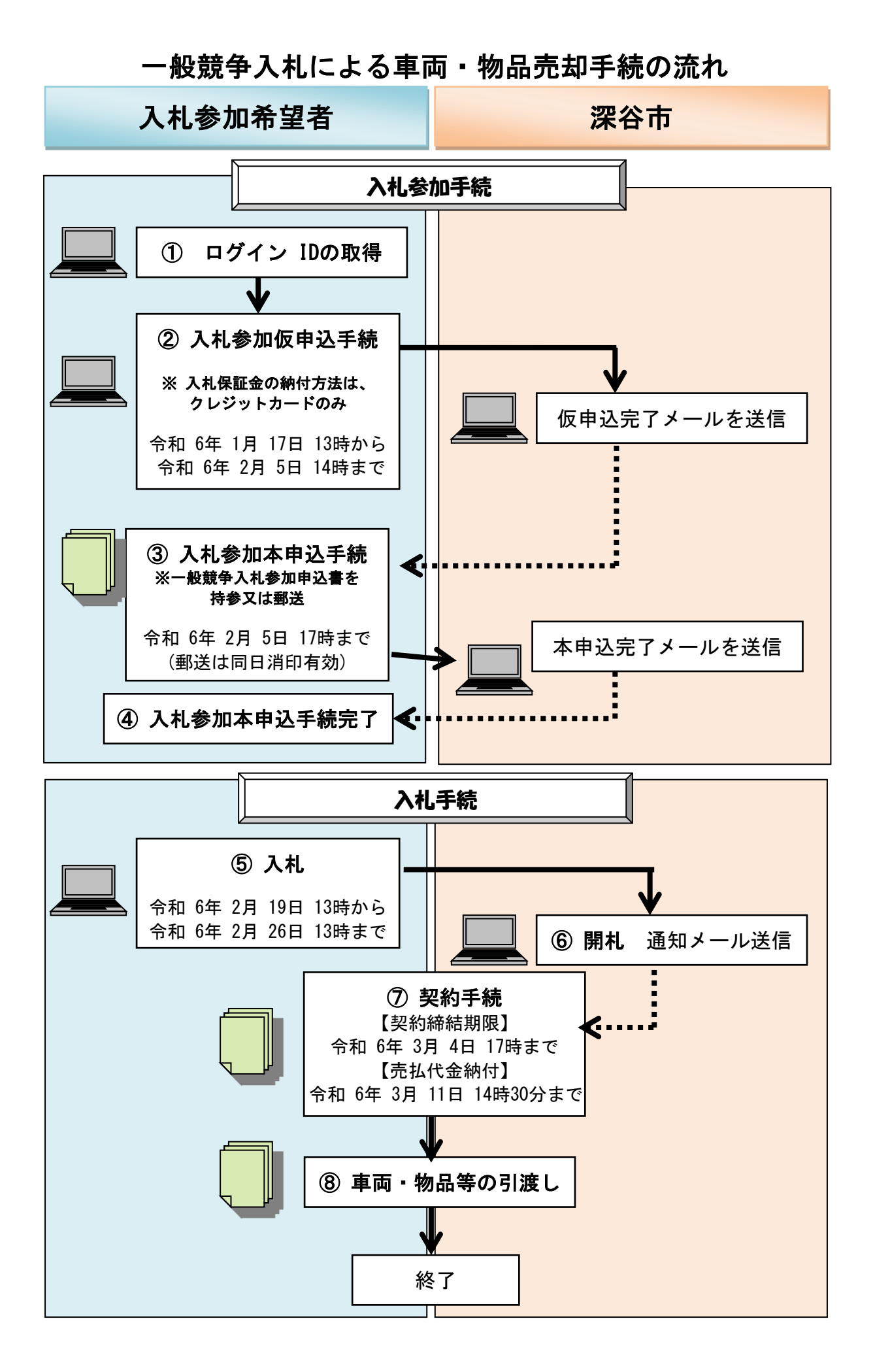

## 売却手続の概略

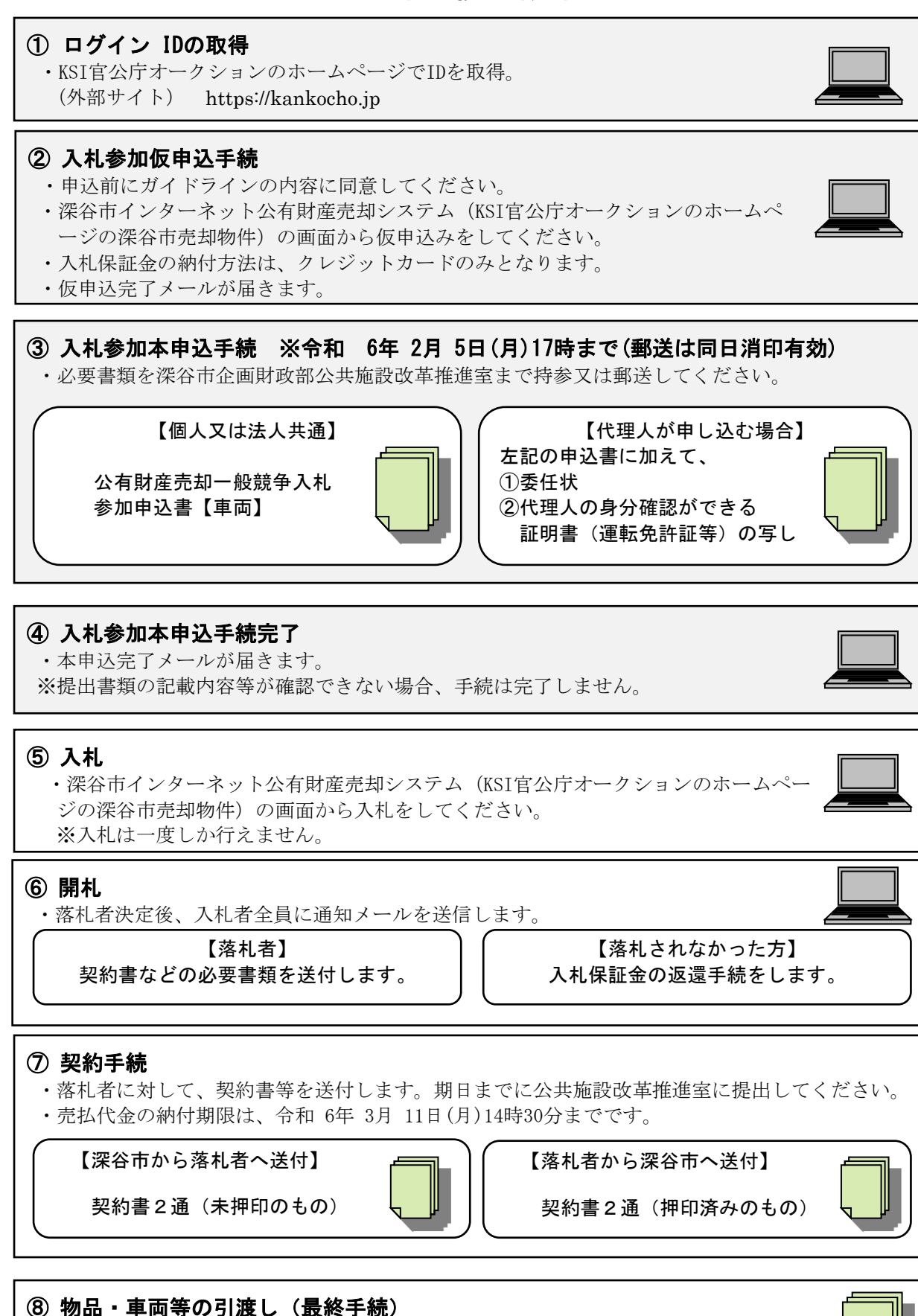

・売払代金の納付確認後、物品・車両等を引き渡します。